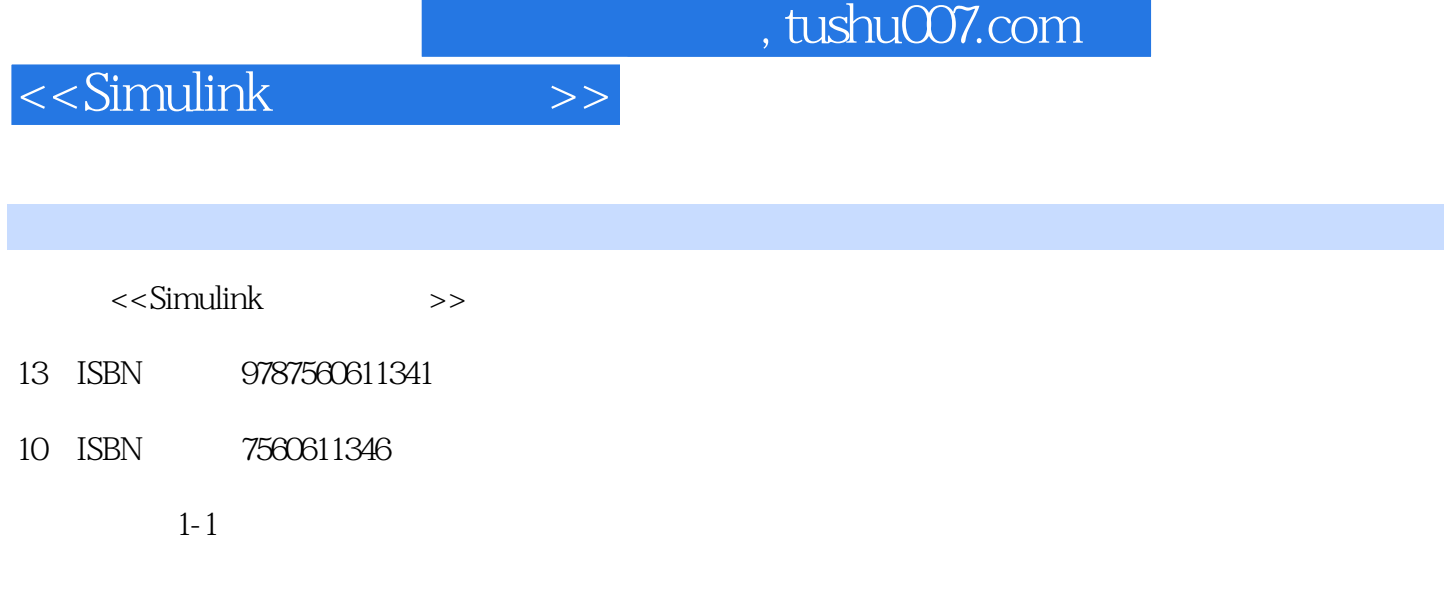

页数:282

字数:429000

extended by PDF and the PDF

更多资源请访问:http://www.tushu007.com

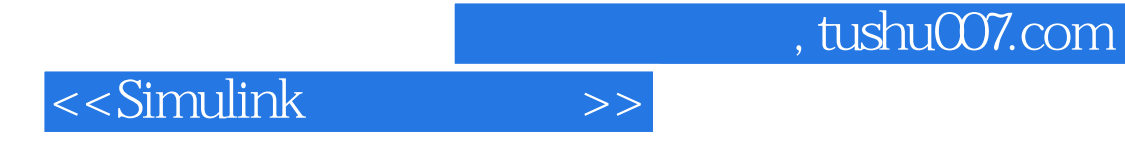

## Simulink MathWorks

Simulink 4.1<br>
Simulink Simulink<br>Simulink

 $Simulink$ 

 $S$ imulink

## <<Simulink >>

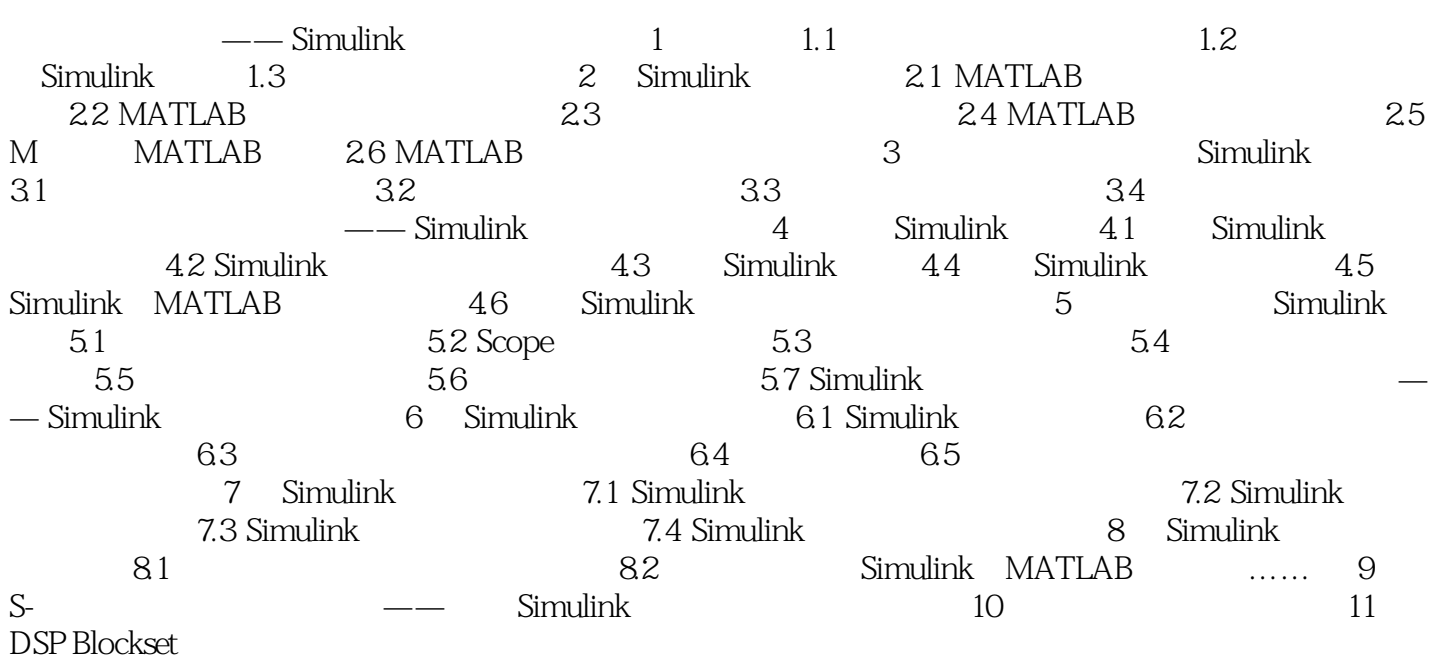

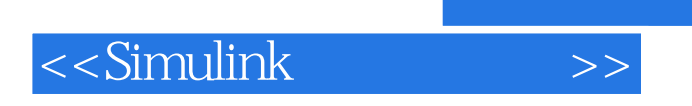

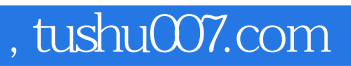

本站所提供下载的PDF图书仅提供预览和简介,请支持正版图书。

更多资源请访问:http://www.tushu007.com